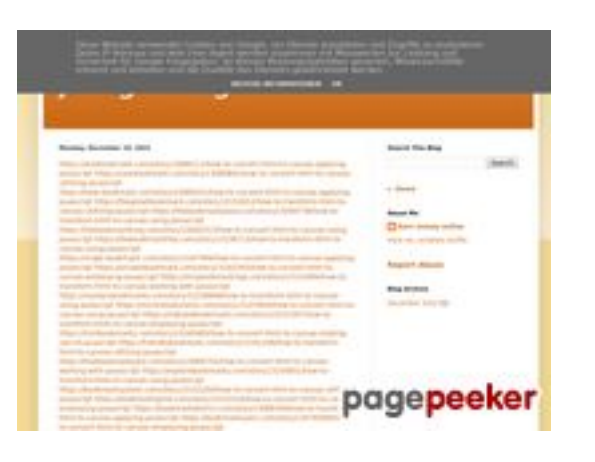

## **Revisión web de hkckhck.blogspot.com**

Generado el 20 Diciembre 2022 05:21 AM

**La puntuación es 53/100**

### **Contenido SEO**

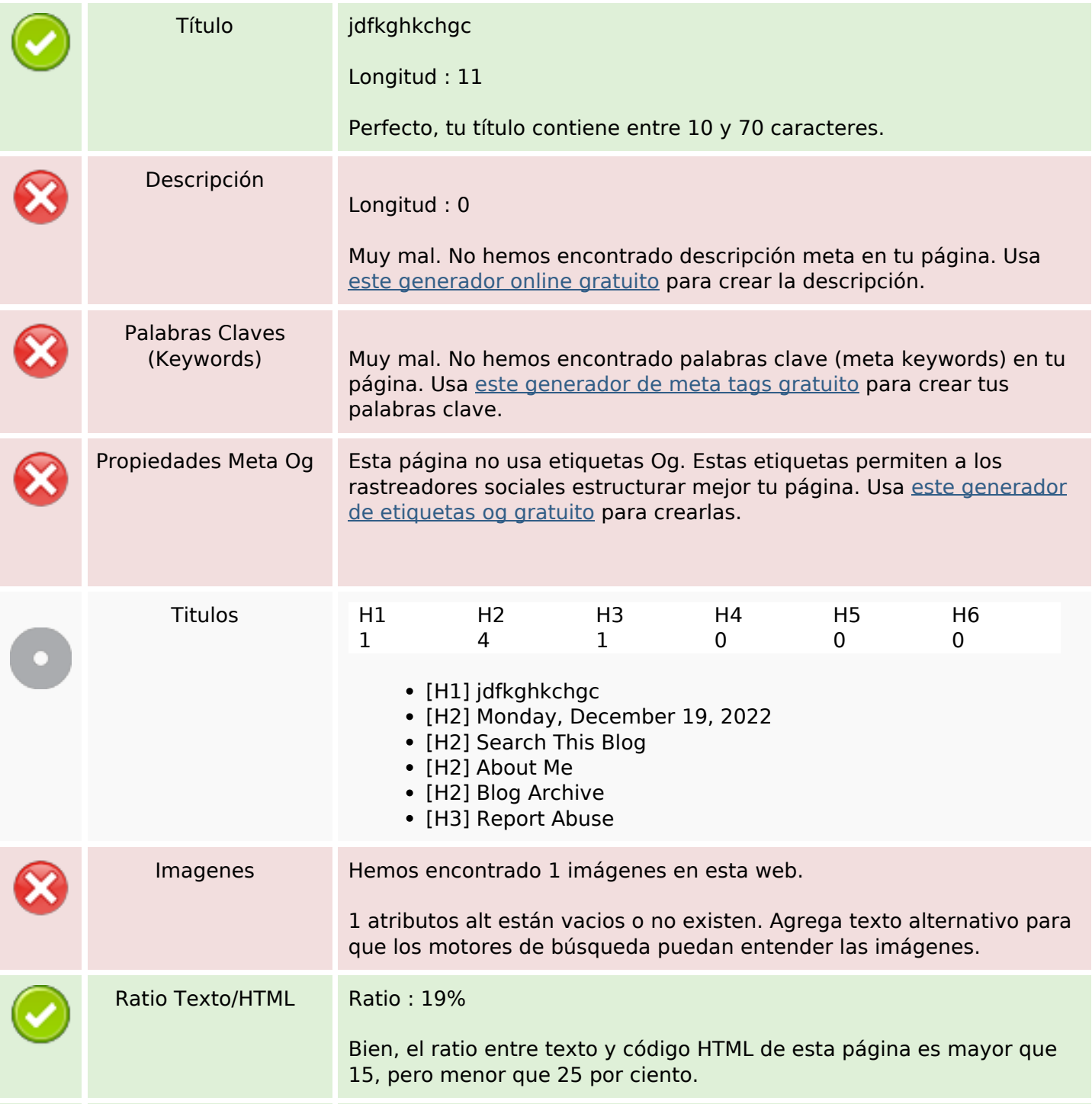

## **Contenido SEO**

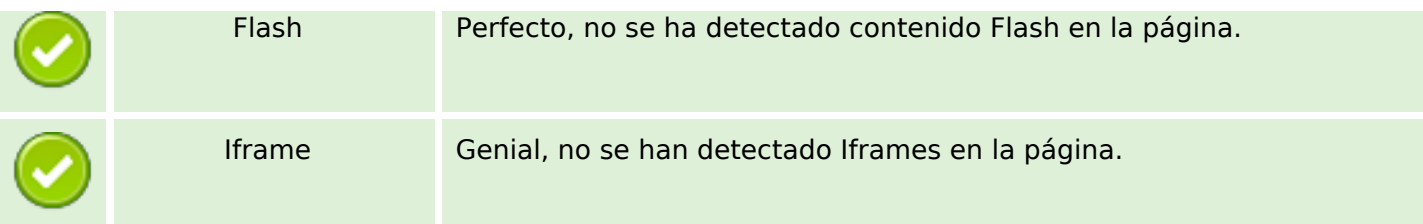

## **Enlaces SEO**

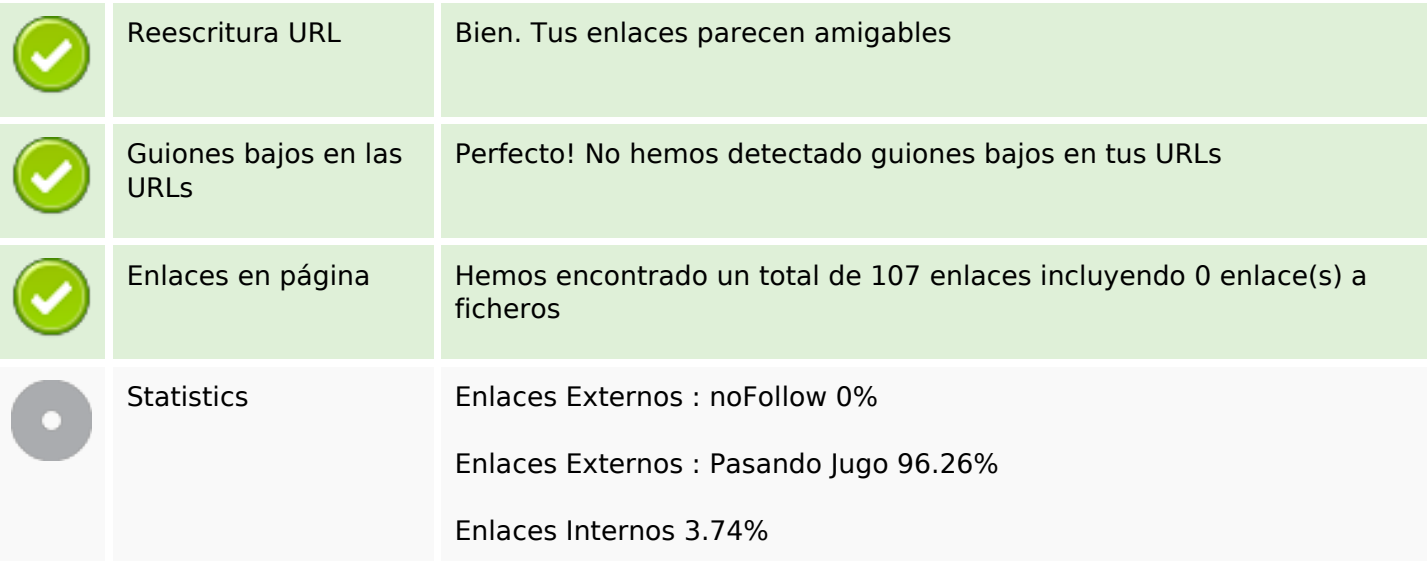

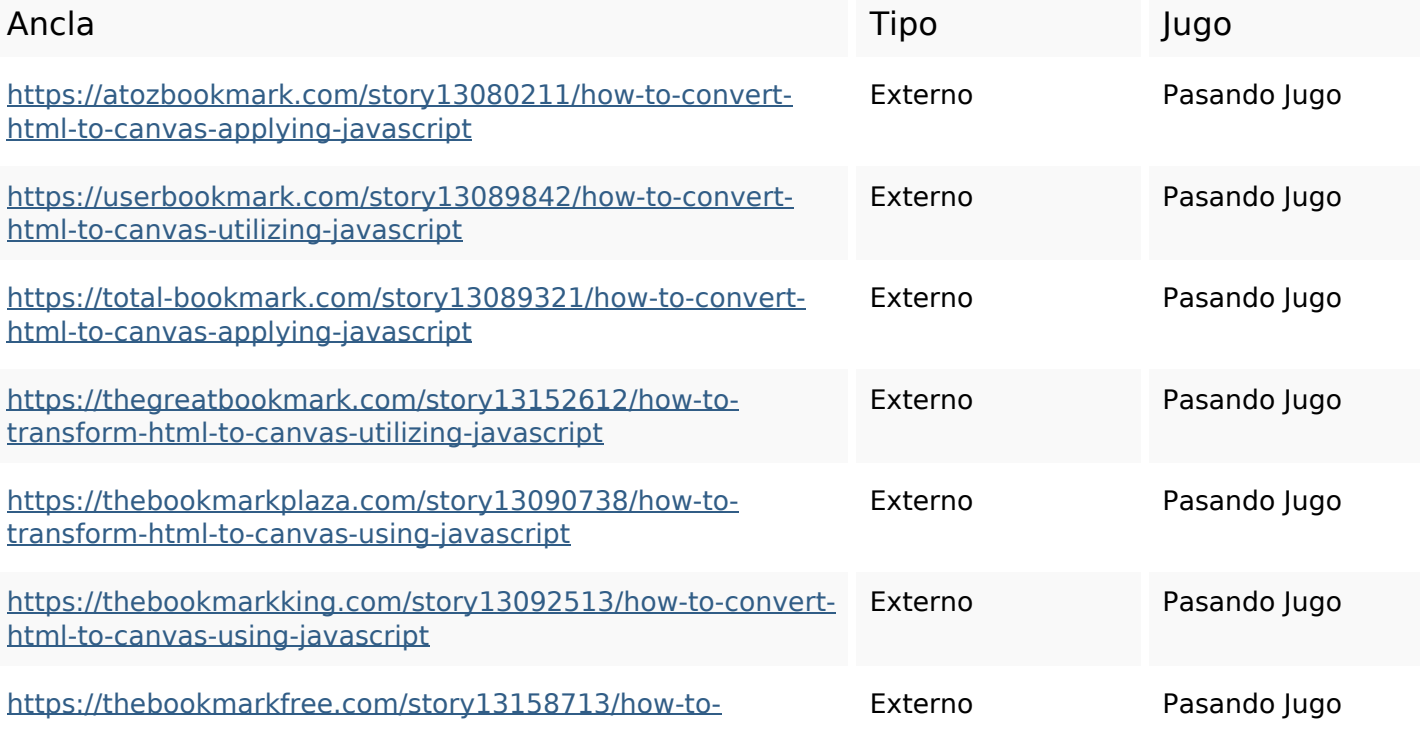

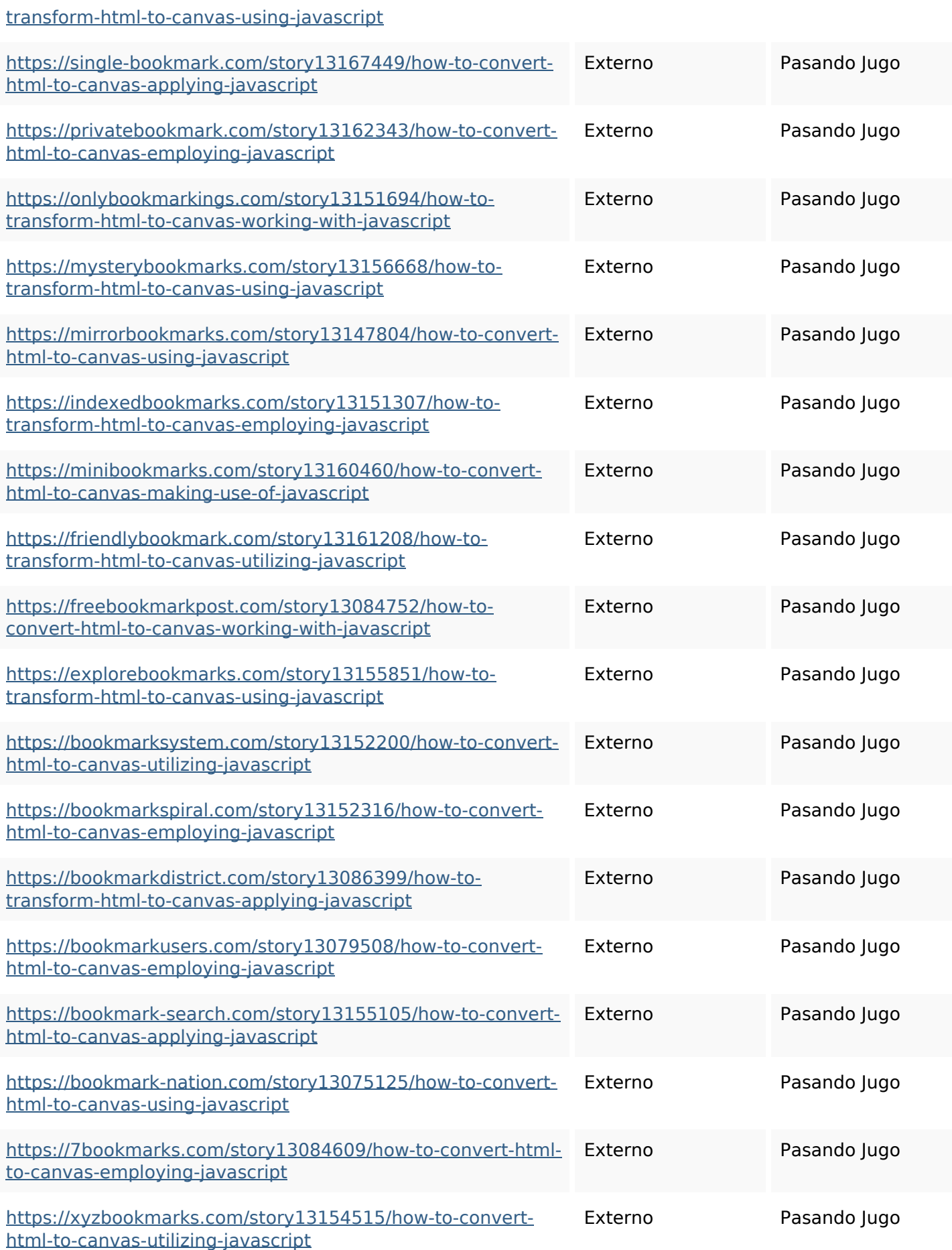

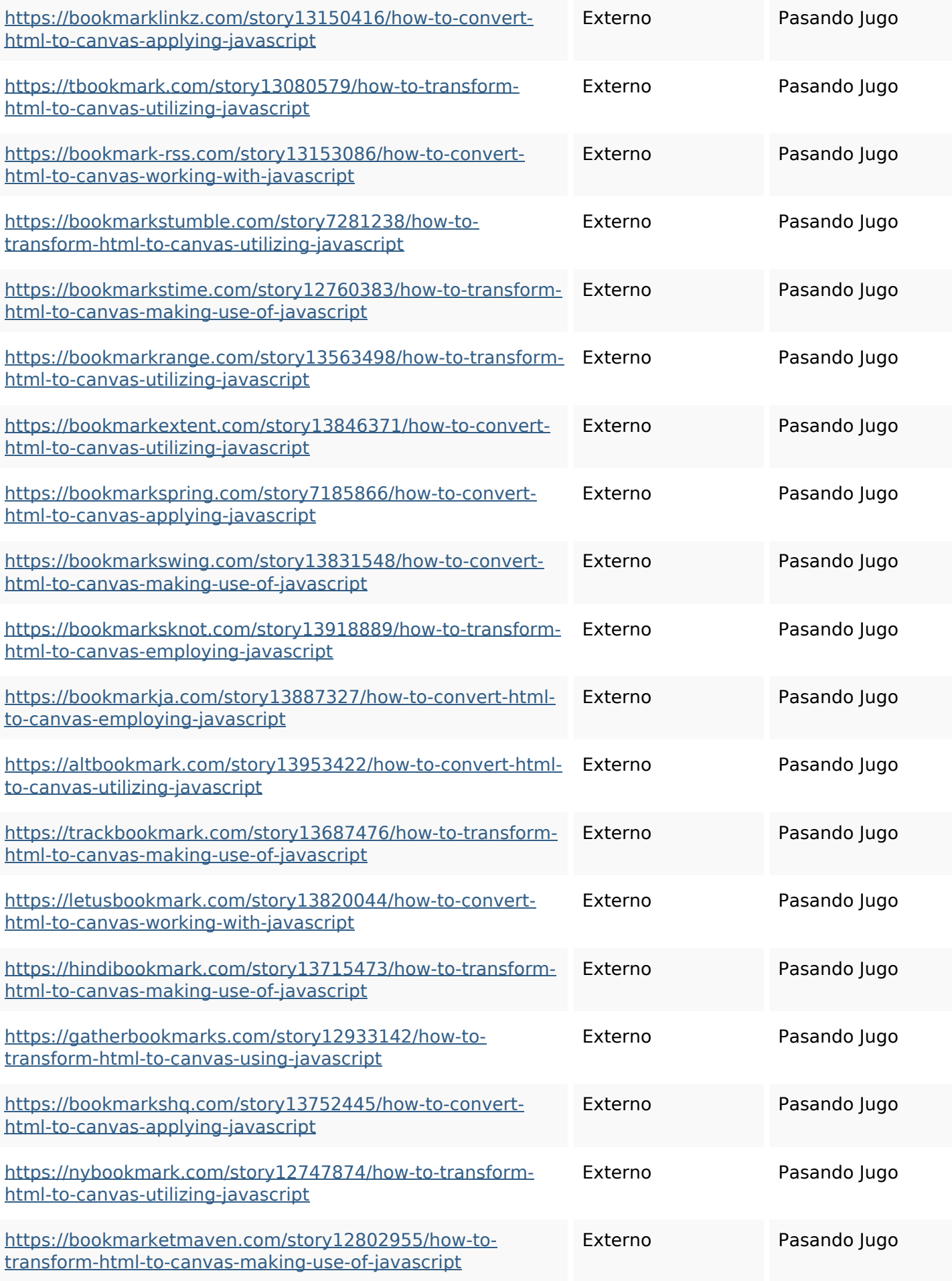

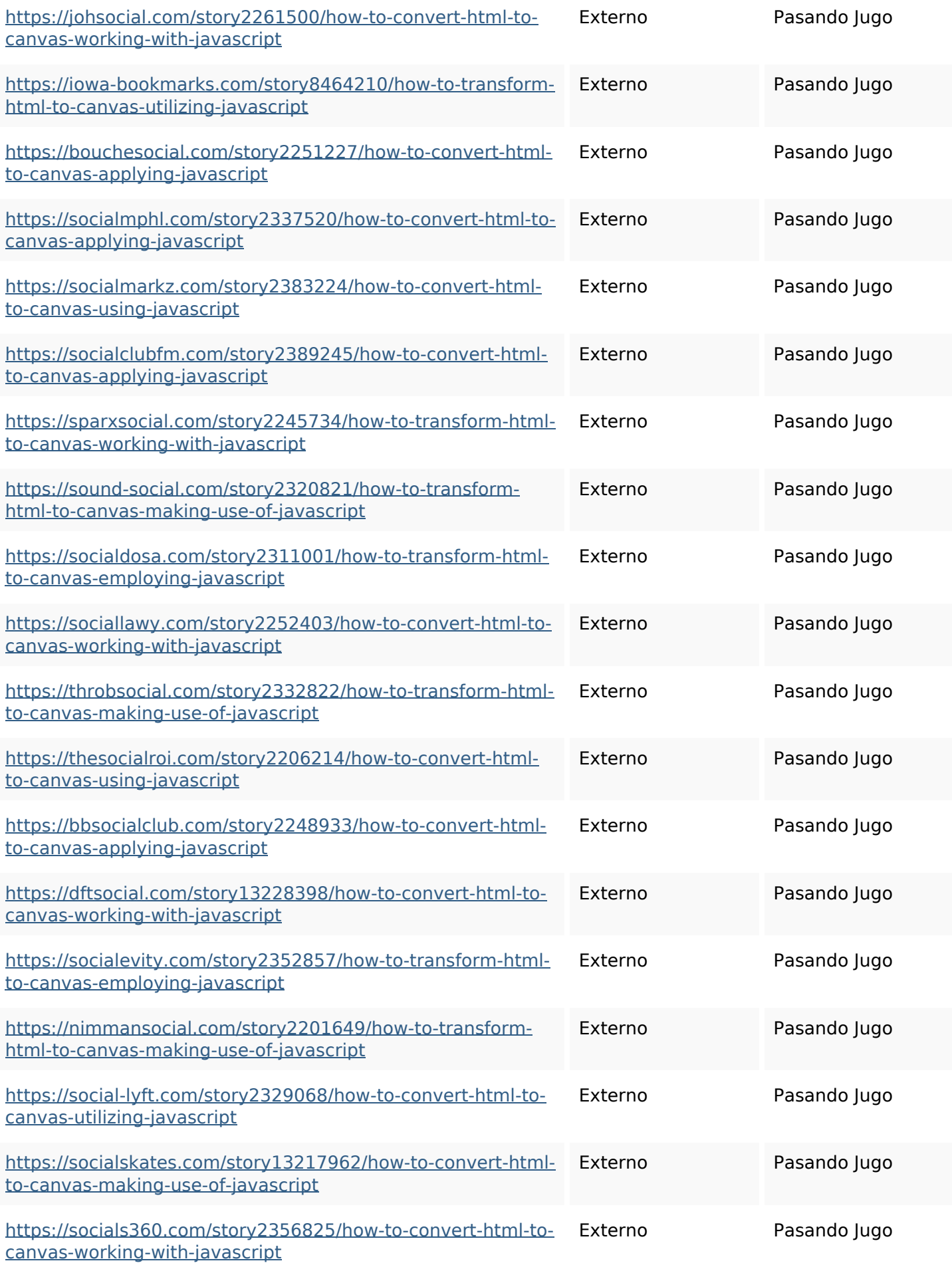

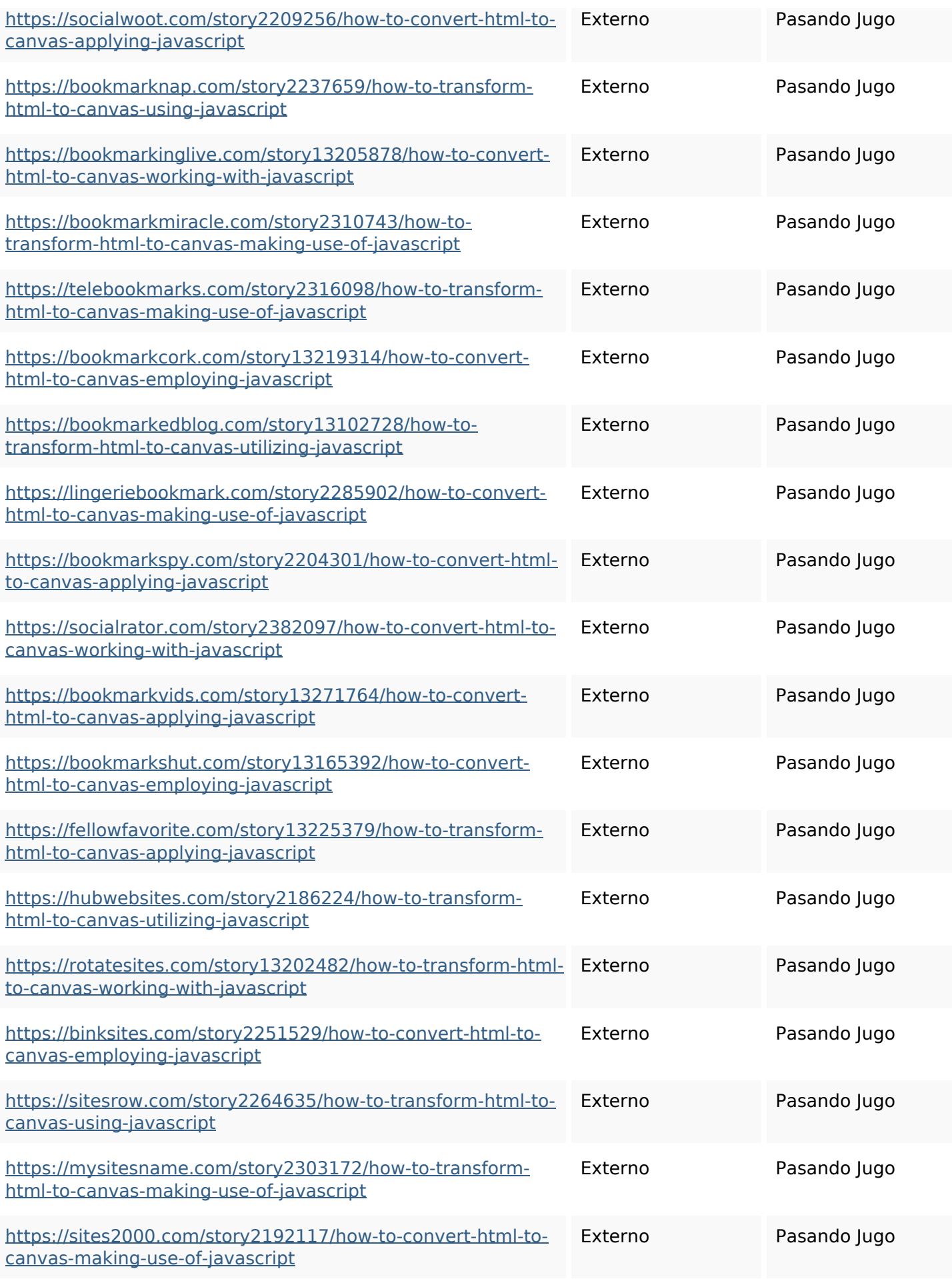

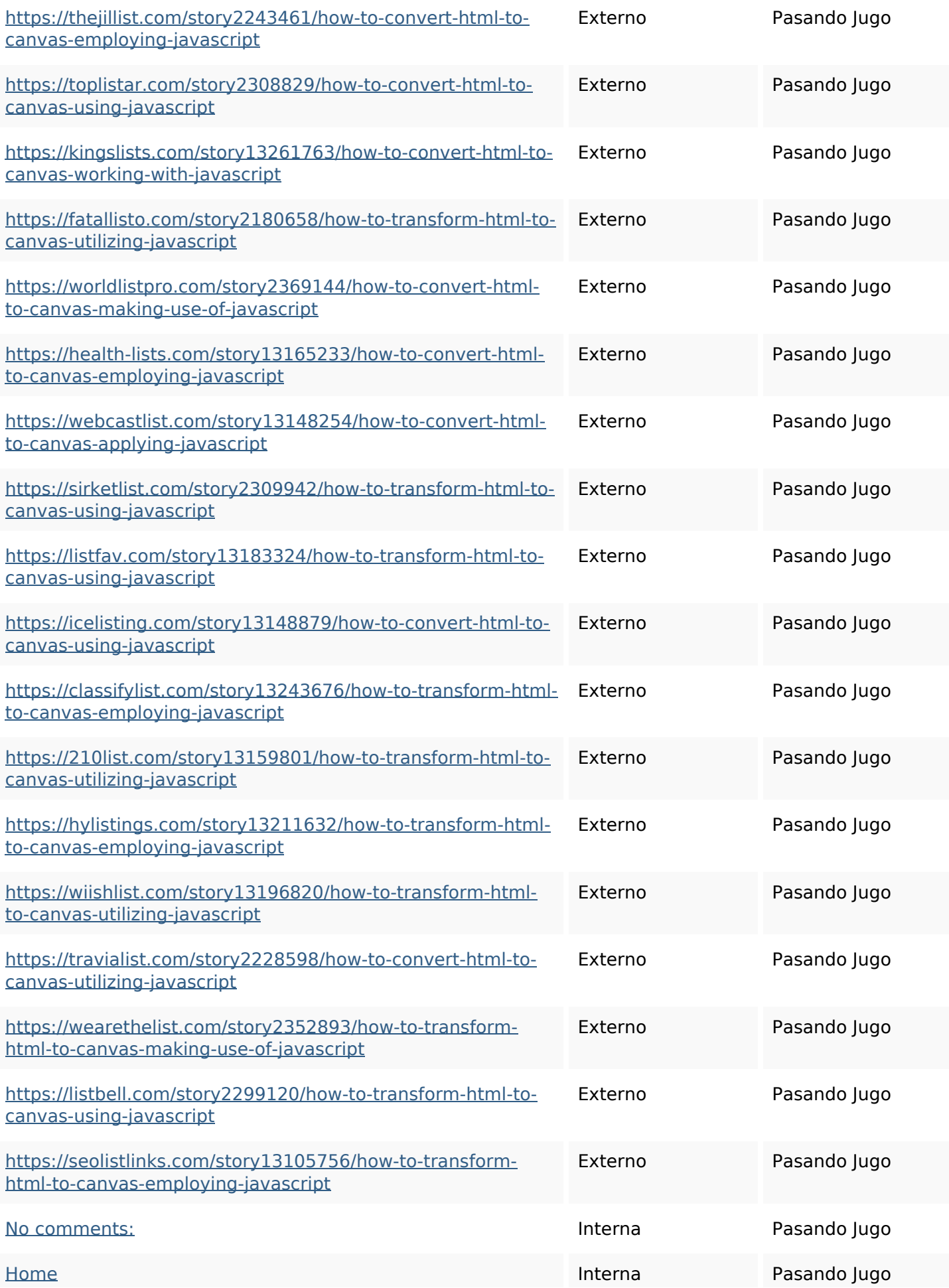

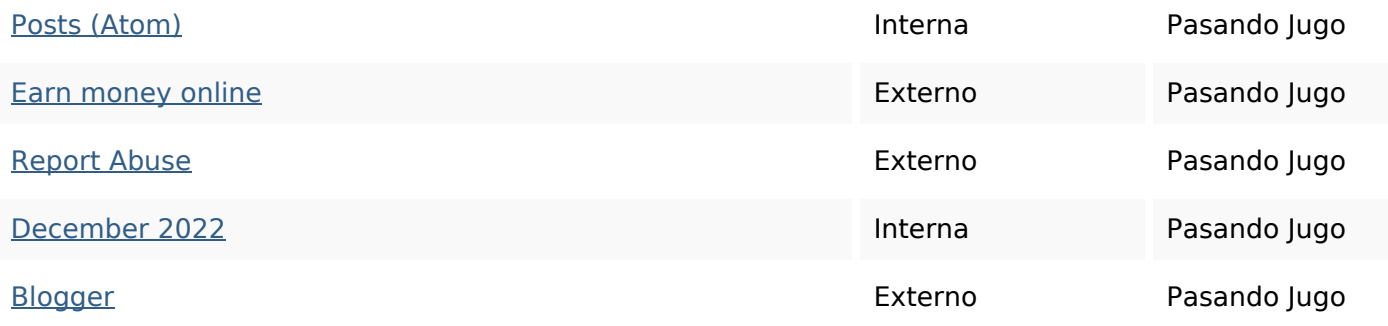

## **Palabras Clave SEO**

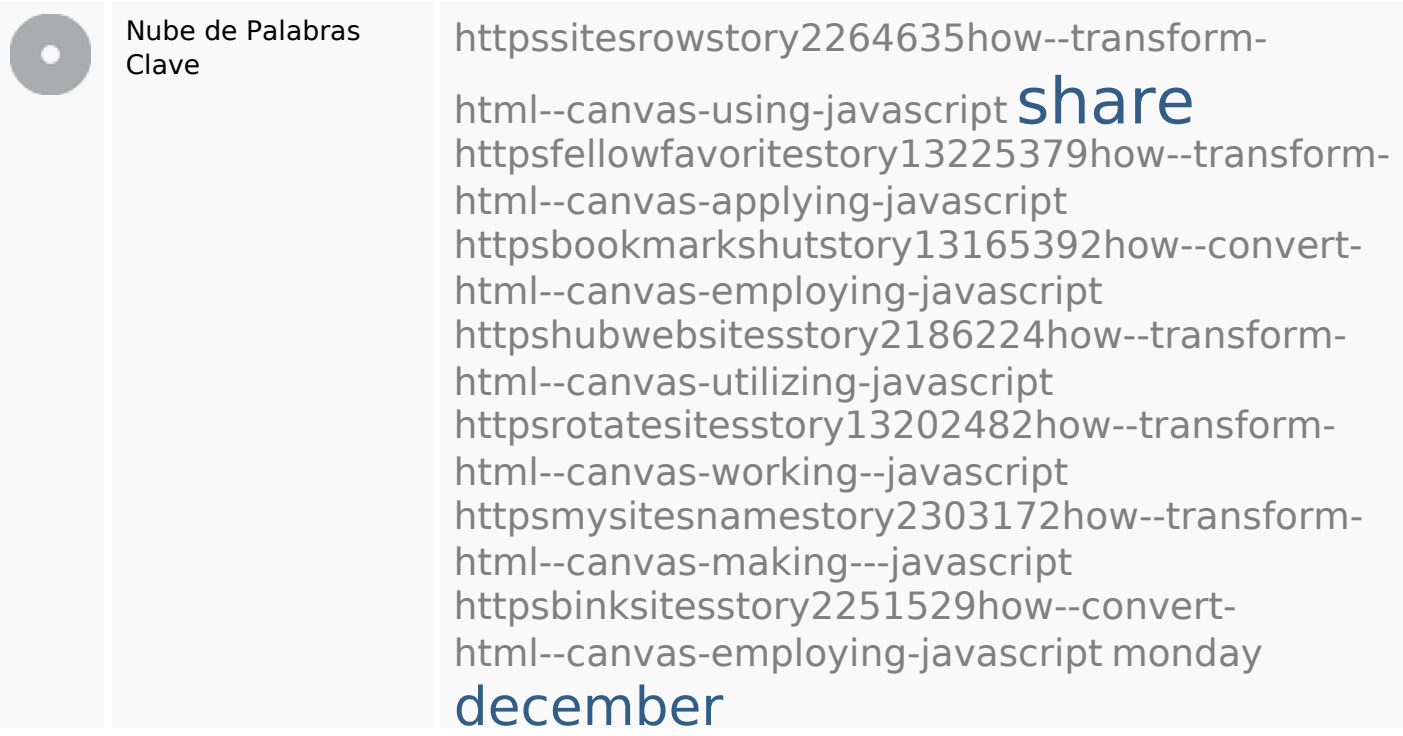

## **Consistencia de las Palabras Clave**

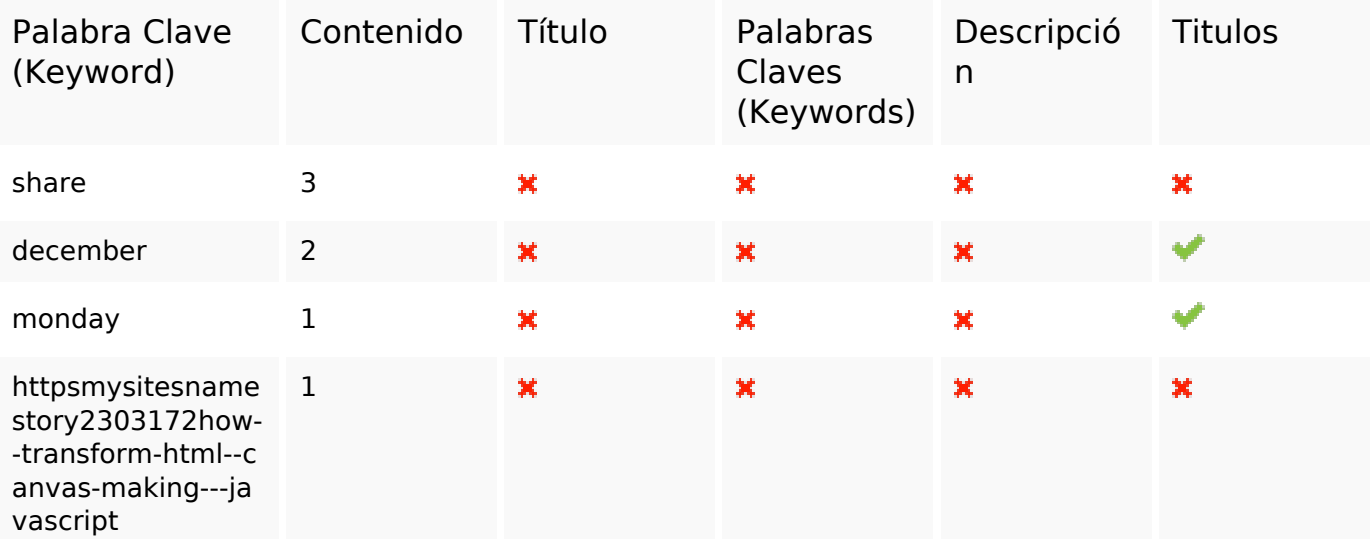

### **Consistencia de las Palabras Clave**

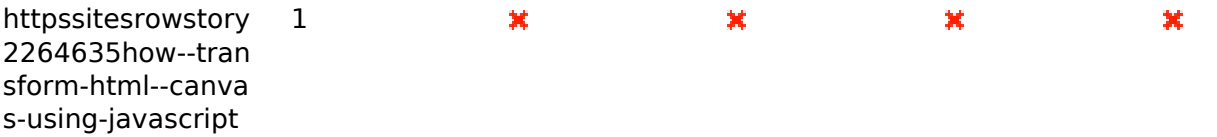

### **Usabilidad**

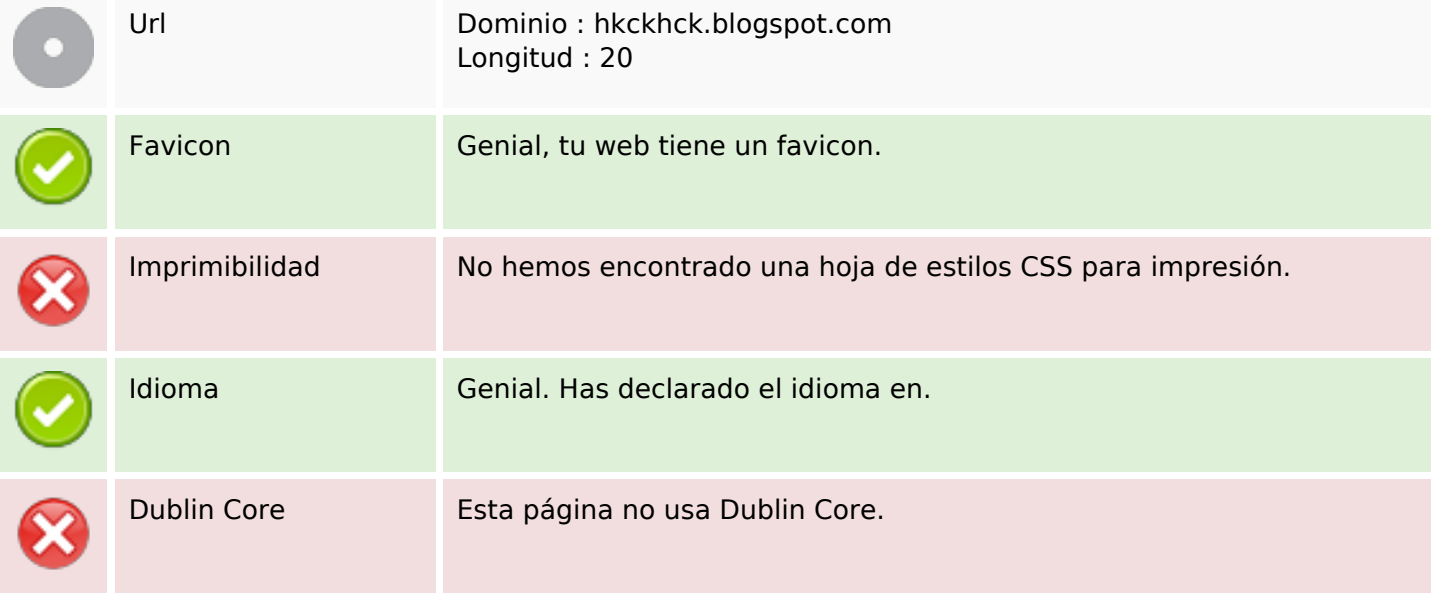

#### **Documento**

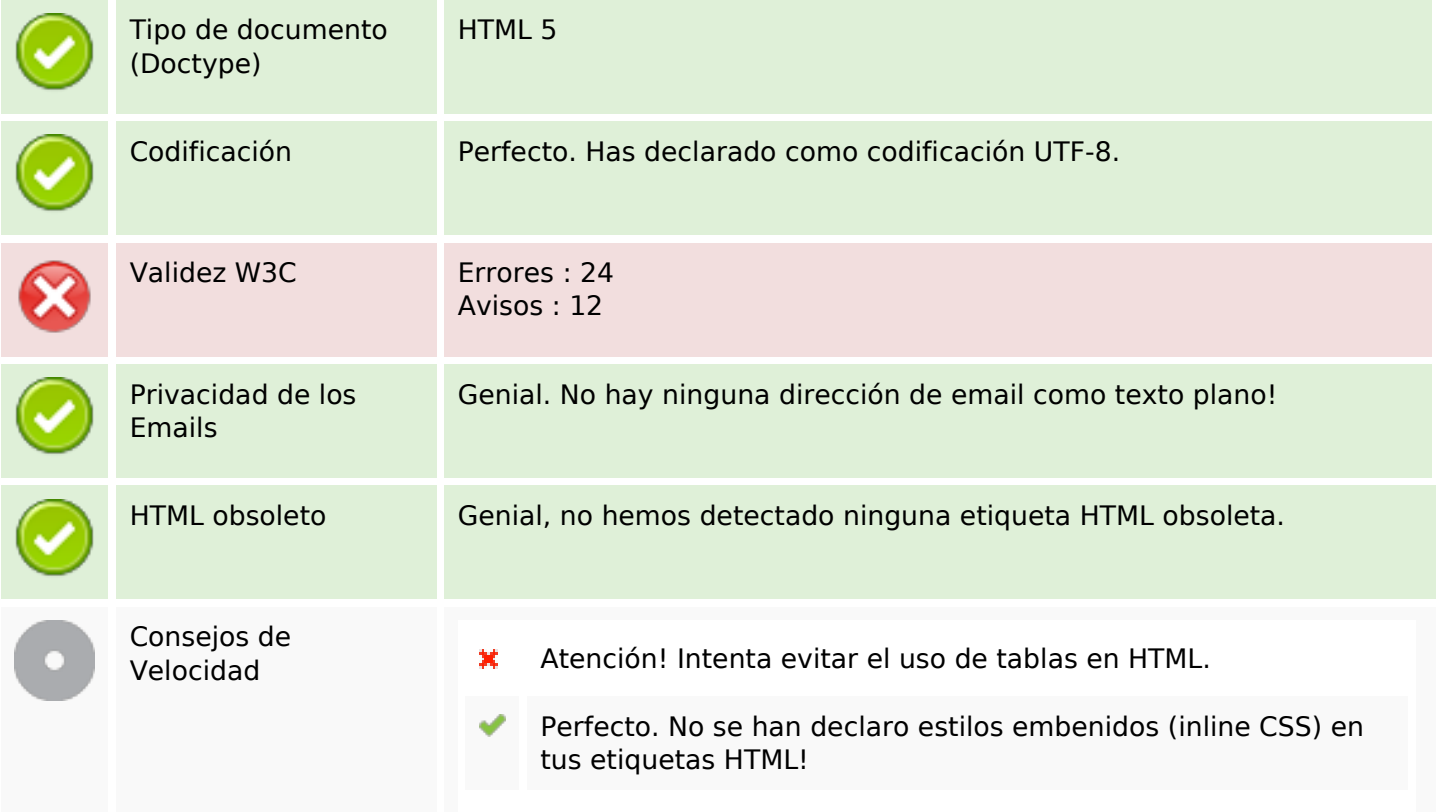

### **Documento**

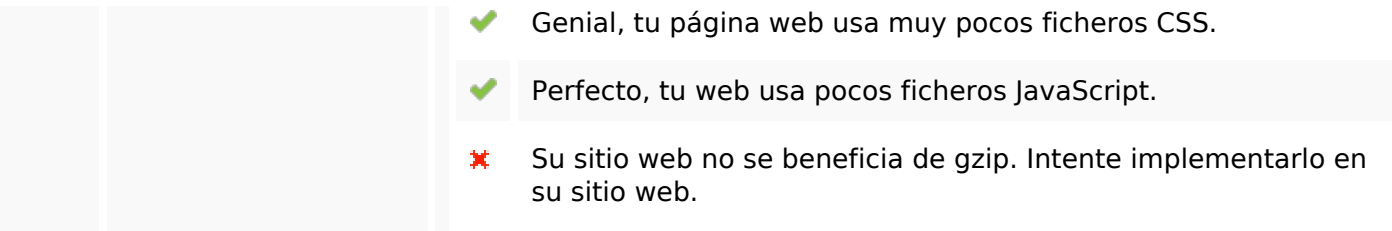

## **Movil**

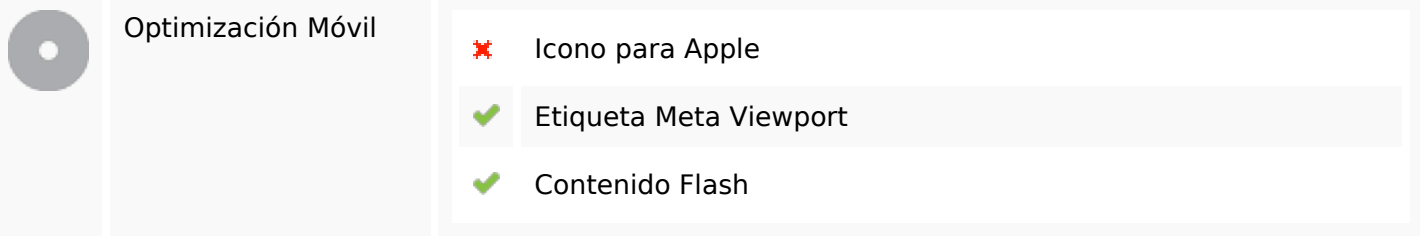

# **Optimización**

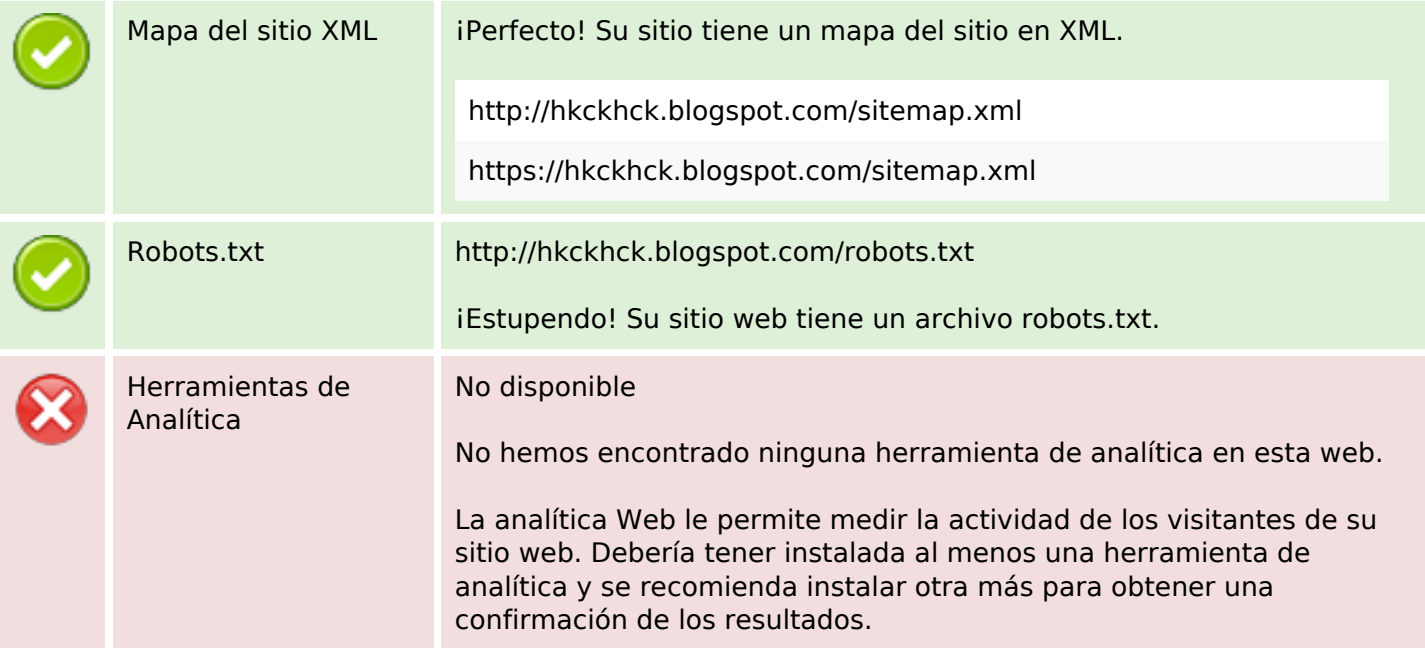